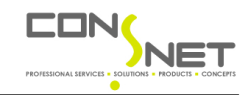

## 1.1 Function Module Z\_CAT\_LEVEL\_DETERMINATION

Use Catalog, Codegroup and Code for getting Category Levels. In general I don't like going to the tables I have done here, but I had some pressure…

```
© Consnet (pty) Ltd Date: 31/03/2009 Page 1 of 8
function z cat level determination.
*"-------------------------------------------------------------------
---
*"*"Local Interface:
*" IMPORTING<br>*" PEERPE
*" REFERENCE(IV_KATALOGART) TYPE COMT_CATALOG
*" REFERENCE(IV_CODEGRUPPE) TYPE QCODEGRP
*" REFERENCE(IV_CODE) TYPE QCODE
*" REFERENCE(IV_TIMESTAMP) TYPE CRMT_TIMESTAMP OPTIONAL
*" EXPORTING
*" REFERENCE(EV_LEVELS) TYPE ZCATLEVELS
*"-------------------------------------------------------------------
---
  data: lv_guid1 type crm_erms_cat_guid, 
 lv_guid2 type crm_erms_cat_guid, 
 lv_guid3 type crm_erms_cat_guid, 
        lv_asp_guid type crm_erms_cat_guid, 
         lv_conckey type zcatconckey, 
         lv_objguid type crm_erms_cat_guid. 
  data: Is buffer type zs buffer.
   clear: ev_levels. 
  lv_conckey-katalogart = iv_katalogart.
  lv_conckey-codegruppe = iv_codegruppe.
  \text{lv}\text{conckev-code} = iv code.
   read table gt_buffer into ls_buffer 
       with key conckey = lv_conckey. 
   if sy-subrc <> 0 or
     not iv_timestamp is initial. 
    clear ls_buffer. 
     ls_buffer-conckey = lv_conckey. 
    if iv timestamp is initial.
      select single b~cat_guid c~asp_guid into (lv_guid3, lv_asp_guid
) 
         from crmc_erms_cat_ok as a 
        inner join crmc_erms_cat_ln as b 
           on a~obj_guid = b~obj_guid 
        inner join crmc_erms_cat_ca as c
          on b~cat_guid = c~cat_guid
        inner join crmc_erms_cat_as as d 
           on c~asp_guid = d~asp_guid 
        where a~obj_extkey = lv_conckey 
and a~obj_ddic = 'SUBJECTCODECRM'
 and b~lnk_type = 'IS_CODE'
and b~obj_lang = space
         and d~asp_state = \overline{R}. "I know this is ugly but have to ge
t the active schema.
    else. 
      select single b~cat quid c~asp quid into (ly quid3, ly asp quid
) 
       from crmc erms cat ok as a
```
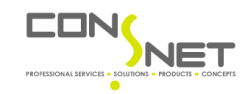

```
 inner join crmc_erms_cat_ln as b 
            on a~obj_guid = b~obj_guid 
         inner join crmc_erms_cat_ca as c
          on b~cat_guid = c~cat_guid
         inner join crmc_erms_cat_as as d 
          on c~asp_quid = d~asp_quid
         where a~obj_extkey = lv_conckey 
and a~obj_ddic = 'SUBJECTCODECRM'
 and b~lnk_type = 'IS_CODE'
and b~obj_lang = space
          and d~val_from <= iv_timestamp
          and d~val_to >= iv_timestamp
and (d \simasp_state = 'R'
or d~asp_state = 'U'). "I know this is ugly but have
  to get the valid.
     endif. 
    if sy-subrc = 0.
      select single pare_guid into lv_guid2 
       from crmc_erms_cat_hi 
       where node_guid = lv_guid3 
         and tree_type = 'CAT'
          and pare_guid <> lv_asp_guid 
          and tree_guid = lv_asp_guid. "make sure we get only active
  tree structure.
      if sy-subrc = 0.
         select single pare_guid into lv_guid1 
           from crmc_erms_cat_hi 
          where node quid = lv quid2
            and tree\_type = 'CAT' and pare_guid <> lv_asp_guid 
            and tree_guid = lv_asp_guid. "make sure we get only act
ive tree structure.
      endif. 
* Now determine how many levels we found.
       if lv_guid1 is initial. 
         if lv_guid2 is initial. 
        level3 was highest level found \rightarrow becomes 1.
           select single cat_id into ls_buffer-level1 
             from crmc_erms_cat_ca 
             where cat_guid = lv_guid3 
               and asp_guid = lv_asp_guid. 
         else. 
        level2 \rightarrow becomes 1, level3 \rightarrow becomes 2.
          select single cat id into ls buffer-level1
             from crmc_erms_cat_ca 
             where cat_guid = lv_guid2 
               and asp_guid = lv_asp_guid. 
           select single cat_id into ls_buffer-level2 
             from crmc_erms_cat_ca 
             where cat_guid = lv_guid3 
               and asp_guid = lv_asp_guid. 
         endif. 
       else. 
    All 3 levels found
        select single cat id into ls buffer-level1
           from crmc_erms_cat_ca 
           where cat_guid = lv_guid1 
             and asp_guid = lv_asp_guid. 
         select single cat_id into ls_buffer-level2
```
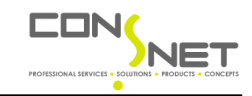

```
 from crmc_erms_cat_ca 
        where cat quid = lv quid2
           and asp_guid = lv_asp_guid. 
       select single cat_id into ls_buffer-level3 
         from crmc_erms_cat_ca 
        where cat\_quid = 1v\_quid3 and asp_guid = lv_asp_guid. 
       insert ls_buffer into table gt_buffer. 
     endif. 
   else. 
        "should not happen
   endif. 
 endif. 
 ev_levels-level1 = ls_buffer-level1. 
ev levels-level2 = ls buffer-level2.
ev levels-level3 = ls buffer-level3.
```
endfunction.

## 1.2 Report ZCATLEVELS UPDATE.

```
*&-------------------------------------------------------------------
 -+*& Report ZCATLEVELS_UPDATE
*_{\mathcal{L}}*&-------------------------------------------------------------------
 \star*& Description:
*& This Program populates the fields ZZLEVEL1, ZZLEVEL2 and ZZLEVEL3 
on
*& CRMD_CUSTOMER_H based on the Category Hierachy derived from the
*& Catalog, Code and Codegroup on Subject Profile
*_{\mathcal{L}}*& INTENDED USE: Only as an Initial Load program.
*& BADI ZCRM_SERVICE_OS_BADI takes care of Delta Updates
*&-------------------------------------------------------------------
-- ^{\star}report zcatlevels_update. 
***START ----- Data Declaration ----- ****
tables: crmd_orderadm_h. 
data: all_guid type table of crmt_object_guid,
 lt_guid type crmt_object_guid_tab, 
lv_count type num4,
 lv_levels type zcatlevels. 
data: lt_reqobj bype crmt_object_name_tab,
 ls_reqobj type crmt_object_name, 
 lt_subject type crmt_subject_wrkt, 
 lt_inputf type crmt_input_field_tab, 
 ls_inputf type crmt_input_field, 
      lt field type crmt input field names tab,
      lt_iteid type crmt_input_iteid_names,<br>ls_field type crmt_input_field_names,
       lt_customer_h type crmt_customer_h_comt,
```

```
© Consnet (pty) Ltd Date: 31/03/2009 Page 3 of 8
```
 ls\_customer\_h type crmt\_customer\_h\_com, lt\_exception type crmt\_exception\_t,

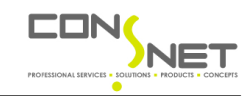

```
 ls_exception type crmt_exception, 
      lt_save type crmt_object_guid_tab. 
field-symbols: <fs_guid> type crmt_object_guid, 
              <fs_subject> type crmt_subject_wrk, 
              <fs_inputf> type crmt_input_field. 
***END ----- Data Declaration ----- ****
***START ----- Selection Screen ----- ****
select-options: so_num for crmd_orderadm_h-object_id, 
 so_type for crmd_orderadm_h-process_type. 
parameters: p_count type num4 default 50. 
***END ----- Selection Screen ----- ***form dump_exception. 
  loop at lt_exception into ls_exception. 
    write: / 'Order:', ls_exception-guid, sy-vline, 
            'Class:', ls_exception-class, sy-vline, 
            'Code:', ls_exception-code. 
  endloop. 
  clear: lt_exception. 
endform. "dump_exception"
***START ----- form process_entries. ----- ****
form process_entries. 
  call function 'CRM_ORDER_READ'
   exporting
    it_header_quid = lt_quid
     it\_required\_objects = lt\_reqobj importing
* ET_SERVICE_OS = ET_SERVICE_OS
   et_subject = lt_subject
     et_exception = lt_exception 
   exceptions
   document\_not\_found = 1
    error occurred = 2
    document locked = 3
    no\_change\_authority = 4no\_display\_authority = 5
   no\_change\_allowed = 6
    \text{others} = 7.
  if sy-subrc <> 0. 
    write: / '****ORDER_READ Errors*****'. 
    perform dump_exception. 
  endif. 
 clear: lt customer h, lt inputf, lt exception.
 loop at lt_subject assigning <fs_subject>
       where ref_kind = 'A'
        and profile_type = 'A'.
```
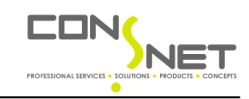

```
 call function 'Z_CAT_LEVEL_DETERMINATION'
     exporting
       iv_katalogart = <fs_subject>-katalogart 
       iv_codegruppe = <fs_subject>-codegruppe 
      iv\_code = \leqfs_subject>-code
      iv_ttimestamp = <fs_subject>-timestamp
     importing
       ev_levels = lv_levels. 
  if not lv levels is initial.
     clear: ls_customer_h. 
     ls_customer_h-zzcatlevel1 = lv_levels-level1.
     ls_customer_h-zzcatlevel2 = lv_levels-level2.
     ls_customer_h-zzcatlevel3 = lv_levels-level3.
    ls\_customer_h-ref\_quid = <fs_subject>-ref_quid.
     insert ls_customer_h into table lt_customer_h. 
    ls inputf-ref quid = <fs subject>-ref quid.
     insert ls_inputf into table lt_inputf. 
   endif. 
 endloop. 
 call function 'CRM_ORDER_MAINTAIN'
   exporting
    it\_customer_h = lt\_customer_h importing
     et_exception = lt_exception 
   changing
    ct_input_fields = lt_inputf 
   exceptions
   error\_occurred = 1document\_locked = 2
     no_change_allowed = 3
    no\_authority = 4\text{others} = 5.
if sy-subrc \langle \rangle 0.
  write: / '****ORDER_MAINTAIN Errors*****'. 
  perform dump_exception. 
 endif. 
 clear lt_save. 
loop at lt_inputf assigning <fs_inputf>.
 insert <fs inputf>-ref quid into table lt save.
 endloop. 
 call function 'CRM_ORDER_SAVE'
   exporting
     it_objects_to_save = lt_save 
   importing
    et\_exception = lt\_exception exceptions
     document_not_saved = 1
    others = 2.
if sy-subrc \langle \rangle 0.
 write: / '****ORDER SAVE Errors*****'.
   perform dump_exception. 
 endif. 
 call function 'BAPI_TRANSACTION_COMMIT'
   exporting
    wait = 'X'.
```
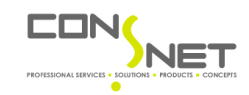

```
endform. "process entries
***END ----- form process_entries. ----- ****
***********************START-OF-
SELECTION******************************
start-of-selection. 
  clear: ly count, lt quid, lt regobj, lt field.
***POPULATE GLOBAL DATA**********************************************
* * ls_reqobj = 'SUBJECT'. 
  append ls_reqobj to lt_reqobj. 
  ls_field-fieldname = 'ZZCATLEVEL1'. 
  append ls_field to lt_field. 
  ls_field-fieldname = 'ZZCATLEVEL2'. 
  append ls_field to lt_field. 
  ls_field-fieldname = 'ZZCATLEVEL3'. 
  append ls_field to lt_field. 
  ls_inputf-ref_kind = 'A'. 
  ls_inputf-objectname = 'CUSTOMER_H'. 
  ls_inputf-field_names = lt_field. 
***END POPULATE GLOBAL DATA******************************************
**
***Get all relevant transactions.
  select guid into table all_guid 
     from crmd_orderadm_h 
     where object_type = 'BUS2000116'
       and process_type in so_type 
       and object_id in so_num. 
  loop at all_quid assigning <fs_quid>.
   lv_{\text{count}} = ly_{\text{count}} + 1.
    insert <fs_guid> into table lt_guid. 
    if lv_count >= p_count. 
       perform process_entries. 
       clear: lv_count, lt_guid. 
     endif. 
   endloop. 
  if ly count > 0.
     perform process_entries. 
   endif.
```
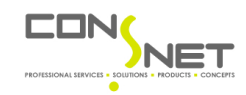

## 1.3 BADI - CRM\_SERVICE\_OS\_BADI

method if\_ex\_crm\_service\_os\_badi~crm\_srv\_osset\_merge.

data: lt\_quid type crmt\_object\_quid\_tab, ls\_osset type crmt\_srv\_osset\_wrk1, lt\_subject type crmt\_srv\_subject\_wrkt, lt\_header type crmt\_orderadm\_h\_wrkt, lt\_reqobj type crmt\_object\_name\_tab, ls\_quid type crmt\_object\_quid, ls\_subject\_type\_crmt\_srv\_subject\_wrk, ls\_header type crmt\_orderadm\_h\_wrk, ls\_reqobj type crmt\_object\_name. data: lv\_catlevels type zcatlevels, ls\_customer\_h type crmt\_customer\_h\_com, ls\_customer\_wrk type crmt\_customer\_h\_wrk, lv\_not\_exists type flag, lt\_inputf type crmt\_input\_field\_names\_tab, ls\_inputf type crmt\_input\_field\_names. call function 'CRM\_ORDERADM\_H\_READ\_OW' exporting iv\_orderadm\_h\_guid = iu\_srv\_osset\_wrk-guid\_hd importing es orderadm h wrk = ls header exceptions admin\_header\_not\_found = 1  $\circ$  thers  $= 2.$ if  $sy-subrc = 0$  and ls\_header-object\_type = 'BUS2000116' and iu\_srv\_osset\_wrk-ref\_kind = 'A'. loop at iu\_srv\_osset\_wrk-osset into ls\_osset where profile\_type = 'A'. loop at ls\_osset-subject into ls\_subject. call function 'Z\_CAT\_LEVEL\_DETERMINATION' exporting iv\_katalogart = ls\_subject-katalogart iv\_codegruppe = ls\_subject-codegruppe  $iv\_code$  =  $ls\_subject-code$  importing  $ev$  levels =  $lv\_cattlevels$ . if not lv catlevels is initial. call function 'CRM\_CUSTOMER\_H\_READ\_OW' exporting iv\_guid = ls\_header-guid importing es\_customer\_h\_wrk = ls\_customer\_wrk exceptions  $header\_not\_found = 1$  $\text{others}$  = 2. if sy-subrc ne 0. lv\_not\_exists = 'X'. else. lv\_not\_exists = space.

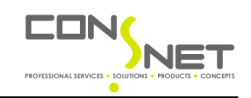

## endif.

```
 ls_customer_h-zzcatlevel1 = lv_catlevels-level1. 
          ls_customer_h-zzcatlevel2 = lv_catlevels-level2. 
          ls_customer_h-zzcatlevel3 = lv_catlevels-level3. 
          ls_customer_h-ref_guid = ls_header-guid. 
          ls_inputf-fieldname = 'ZZCATLEVEL1'. 
          insert ls_inputf into table lt_inputf. 
          ls_inputf-fieldname = 'ZZCATLEVEL2'. 
          insert ls_inputf into table lt_inputf. 
          ls_inputf-fieldname = 'ZZCATLEVEL3'. 
          insert ls_inputf into table lt_inputf. 
* ls_inputf-fieldname = 'REF_GUID'.
        insert ls_inputf into table lt_inputf.
          if lv_not_exists = 'X'. 
            call function 'CRM_CUSTOMER_H_CREATE_OW'
              exporting
                iv_guid = ls_header-guid 
              exceptions
                error_occurred = 1
               others = 2. else. 
           ls\_customer_h-mode = ^lB'. "always change
            ls_inputf-fieldname = 'MODE'. 
            insert ls_inputf into table lt_inputf. 
          endif. 
          call function 'CRM_CUSTOMER_H_CHANGE_OW'
            exporting
              is_customer_h_com = ls_customer_h 
            changing
              ct_input_field_names = lt_inputf 
            exceptions
             fill_error = 1
             put\_error = 2
             publish error = 3\text{others} = 4.
        endif. 
      endloop. 
    endloop. 
  endif.
```
endmethod.